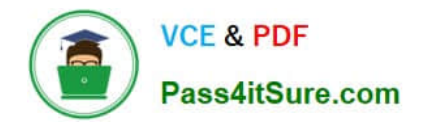

# **HP0-Y47Q&As**

Deploying HP FlexNetwork Core Technologies

# **Pass HP HP0-Y47 Exam with 100% Guarantee**

Free Download Real Questions & Answers **PDF** and **VCE** file from:

**https://www.pass4itsure.com/hp0-y47.html**

100% Passing Guarantee 100% Money Back Assurance

Following Questions and Answers are all new published by HP Official Exam Center

**C** Instant Download After Purchase

**83 100% Money Back Guarantee** 

- 365 Days Free Update
- 800,000+ Satisfied Customers

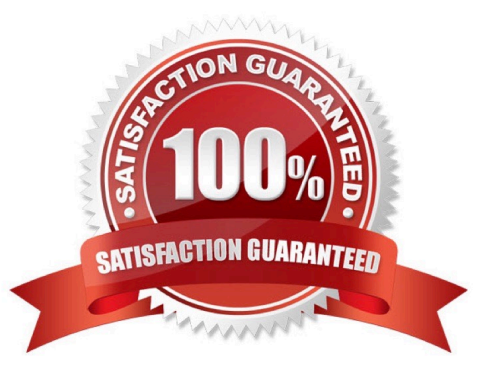

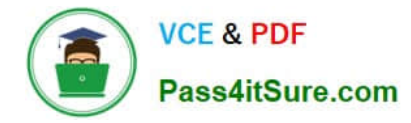

#### **QUESTION 1**

How does virtual output queuing (VoQ) help switches avoid head-of-line blocking and enhance throughput?

A. It divides each port ingress queue into different queues based on the priority and egress port of each packet

B. It establishes a matrix of connections to multiple cross-bar switches within the switch backplane

C. It considers traffic congestion, queues traffic, and informs the ingress port when it can use the crossbar

D. It allows the ingress port to fragment packets and send the fragments in multiple queues over different crossbars

Correct Answer: A

#### **QUESTION 2**

A company needs a simple authenticate solution for guests. The HP Comware access layer switches will implement portal authentication (or Web-Auth). The network administrator wants the switch to host the login web page on an IP address that not used for any other purpose.

What should the administrator do to accomplish this goal?

A. Set the IP address when defining the local portal server, and create a loopback interface for the address

B. Create RADIUS scheme that specifies this IP address for the authentication server. Select this scheme for portal authentication in the default domain

C. Create a layer 3 interface for the guest VLAN and assign the desired IP address. Activate local portal authentication on this interface.

D. Set the IP address when defining the local portal server, and the switch automatically begins using that address.

Correct Answer: C

#### **QUESTION 3**

Match each characteristic to the connect multicast routing protocol. If both protocols exhibit characteristic, you must select both.

Hot Area:

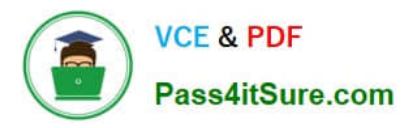

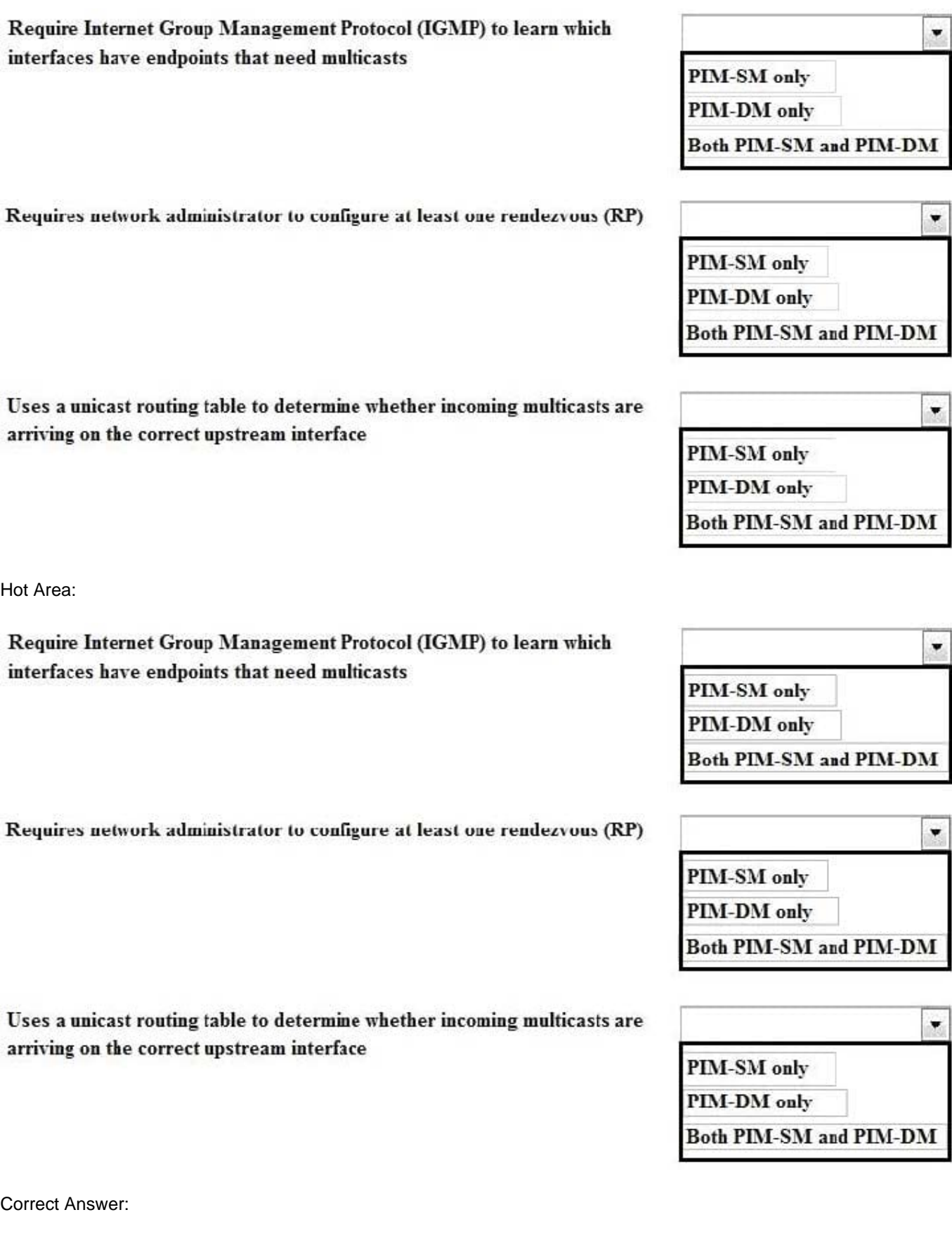

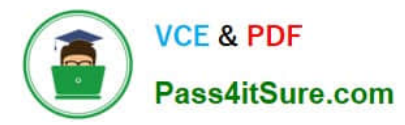

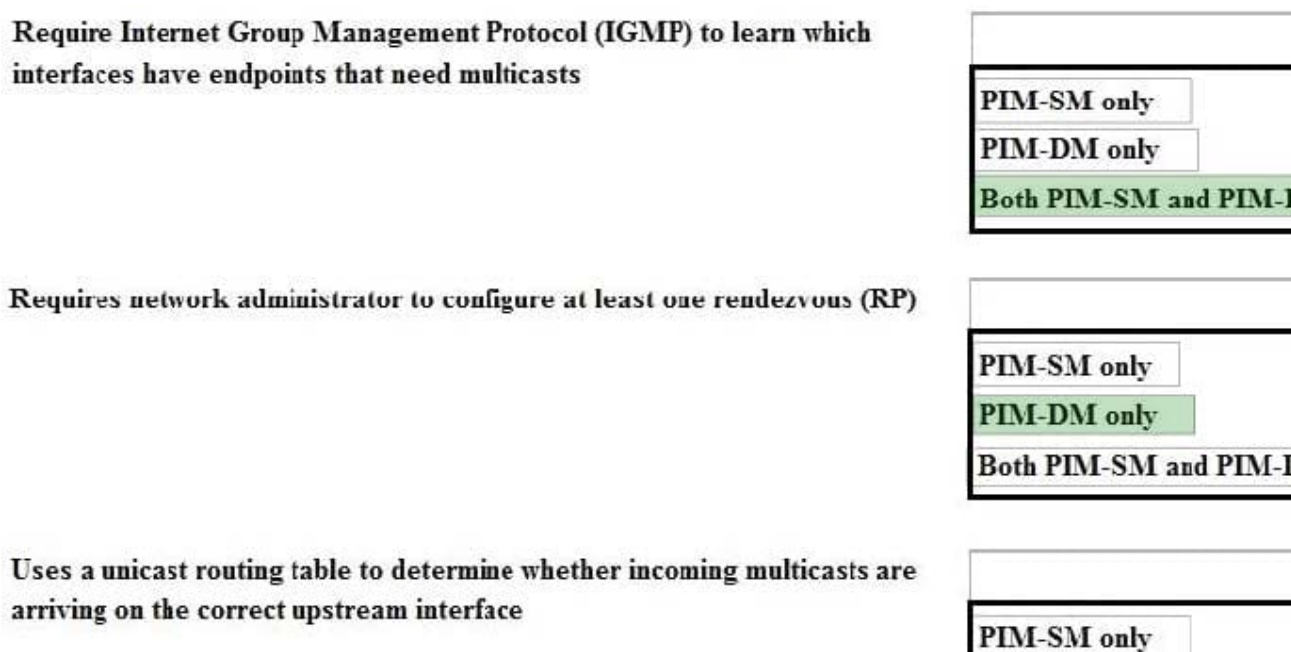

(PIM-SM distributes information about active sources by forwarding data packets on the shared tree. Because PIM-SM uses shared trees (at least, initially), it requires the use of a rendezvous point (RP). The RP must be administratively configured in the network.)

## **QUESTION 4**

A company uses 802.1X authentication to force users to connect to the network. The company uses access layer switches to enforce the 802.1X authentication and HP IMC User Access manager (UAM) as the RADIUS server.

The customer requires switches to apply a specific settings to contractor use connections. The network administrator checks the switch documentation and determines that this settings uses a vendor-specific attribute (VSA). The administrator

check UAN and verifies that it has this VSA defined on it.

How does administrator configure UAM to apply the correct setting?

A. Define IP port groups on the access devices that need to receive the settings. Configure the VSA and its settings within these groups

B. Add the settings to the VSA definition and then activate the VSA globally

C. Create a scenario with the VSA and its settings: apply this scenario to the access devices that need to receive the settings

D. Create a proprietary attribute policy with the VSA and its settings; apply this policy in the service policy for the contractor users

Correct Answer: C

v

DМ

 $\blacktriangledown$ 

м

PIM-DM only

**Both PIM-SM and PIM-DM** 

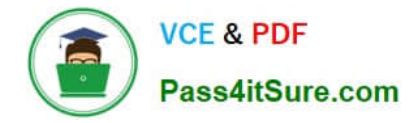

### **QUESTION 5**

A network administrator is completing an In-Service Software Upgrade (ISSU) for an Intelligent Resilient Framework (IRF) virtual devices. The device has two members. Each member has one management module. Member1 is currently the master. The administrator has initiated a rollback time for this upgrade.

When should the administrator accept the upgrade?

- A. After upgrading both members of the IRF virtual device
- B. After checking the new software\\'s ISSU compatibility but before upgrading either member

C. After upgrading member 1 but before switching over to and upgrading member 2

D. After upgrading and switching over to member 2 but before upgrading member 1

Correct Answer: A

Look here items 6-7 http://www.h3c.com/portal/Technical\_Support\_\_\_Documents/Technical\_Documents/Switches/H3C \_S12500\_Series\_Switches/Configuration/ Operation\_Manual/ H3C\_S12500\_CG-Release7128-6W710/01/201301/772597\_1285\_0.htm

[HP0-Y47 VCE Dumps](https://www.pass4itsure.com/hp0-y47.html) [HP0-Y47 Practice Test](https://www.pass4itsure.com/hp0-y47.html) [HP0-Y47 Study Guide](https://www.pass4itsure.com/hp0-y47.html)